# **Project Management Learning Solutions™**

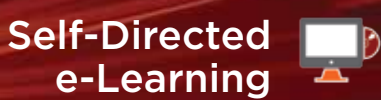

## Common Risk Management Mistakes—Online

#### Course Description

Through video clips, exercises and examples this course will cover the process of risk management, explain the errors people make each step of the way and provide Tricks of the Trade® from around the world for advanced risk management. Based on the award winning book *Risk Management Tricks of the Trade® for Project Managers*, this captivating course is full of real world information as well as Rita's signature humor.

If you can imagine how valuable it would be to have one of the world's foremost experts on project risk management explain the errors others are making around the world, you can see how valuable this course will be for you!

If you need a more comprehensive course in Risk Management, please review our Risk Management, Tricks of the Trade e-Learning course, which is based on Rita's extremely popular classroom-based Risk Management course.

#### Course Features

In this course, students will have access to:

- An Overview of the 6 Steps of Risk Management
- A Review of the Most Common Risk Management Mistakes
- Presentation Slides and Video Clips
- 7 Days of Unlimited Access

#### Course Objectives

Upon the completion of this course, students will be able to:

- Describe the risk management process
- Improve your ability to identify risks for your real world projects
- Identify gaps in your knowledge that may hurt you and your projects
- Identify errors others are making so that you can avoid them
- Apply many new Tricks of the Trade® to your projects
- Be a better project manager

### Course Outline

#### **The course is organized into the following sections:**

- Dealing with Virtual Teams
- Handling Unrealistic Schedules
- Managing Scope Change
- Developing Consistent Processes
- Combating Poor Communication
- Overcoming Poor Risk Management
- Building High Performance Teams
- Requirements Definition
- Managing Without Authority
- Setting and Managing Stakeholder Expectations
- Defining the PM's Role in Contract Management
- Acquiring, Assigning and Managing Project Resources

#### *Duration & Units:* 7 Days Unlimited Access 4 PDUs/Contact Hours

#### *Level of Knowledge*

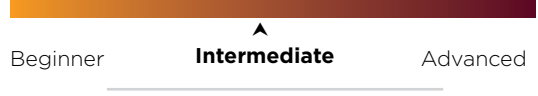

#### *Audience:*

This course is ideal for people who need advanced project management training or who already have an understanding of risk management and wish to focus on the Tricks of the Trade® and common errors. It is also an excellent way to learn something useful while collecting PDUs.

#### *Course Benefits:*

- Learn how to avoid common risk management errors others are making
- Gain an understanding of the risk management process

#### *Course at-a-Glance:*

- 7 Days Unlimited Access
- 4 PDUs/Contact Hours
- Review lessons unlimited times
- Track your progress
- Access content 24/7

#### *Other Recommended Courses:*

- Improving Project Estimating
- Risk Management, Tricks of the Trade® for Project Managers
- Managing Quality on Projects

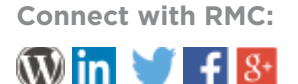

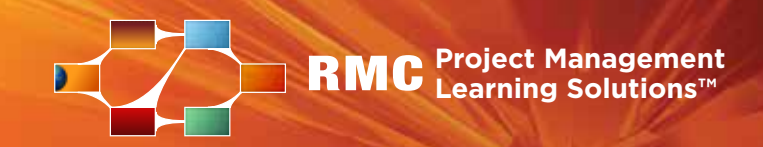

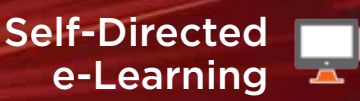

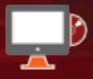

#### Technical Requirements

E-learning courses are designed to be used on a **desktop** browser with:

- Adobe Flash® player 8 or later.
- Javascript and Cookies **enabled**.
- Pop-ups **allowed**.
- Broadband connection (recommended 512 kbps or higher).
- Intel® Pentium® II 450MHz, AMD Athlon™ 600MHz or faster processor (or equivalent).
- MS Windows XP or later, Mac OS 10+.
- Video adapter and monitor with Super VGA.
- 1024 x 768 or higher screen resolution.

**FOR MOBILE AND TABLET USERS:** Our courses may play on some mobile and tablet devices, however, the course(s) interactions, exercises and media may not work as intended on these mobile devices. RMC recommends that you **review the sample lesson for the course you intend to purchase** prior to registering, to verify compatibility with your environment.

**FOR WORK ENVIRONMENTS:** Our streaming media uses Protocol RTMP on ports 1935, 443 and 80. If you are having trouble using our courses through a firewall at work, please let your System Administrator know these ports must be enabled for streaming media.

Want to Transform How Your People Work?

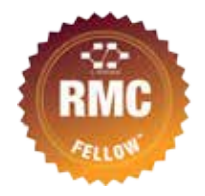

Consider RMC Fellow's

Certificate™ Program. Our program provides a cross-disciplinary understanding of Project Management, Business Analysis and Agile. Our approach ignites personal and professional growth by helping individuals to better understand these converging disciplines and apply broadened skills and knowledge to all types of projects.

#### **[LEARN MORE](http://www.rmcproject.com/corp_solutions/instructor_led_options.aspx)**

[About RMC's outcomes-based training and](http://www.rmcproject.com/corp_solutions/instructor_led_options.aspx)  [professional development solutions](http://www.rmcproject.com/corp_solutions/instructor_led_options.aspx)

#### **VISIT**

rmcls.com/rmcfellows for more information

#### **INTERESTED**

In RMC's Fellow's Certificate Program? Call Student Support at (952) 846-4484 or email *info@rmcls.com*

RMC develops and trains Project Managers, Business Analysts, and Agile Professionals by helping them learn the necessary skills to succeed in their careers.

*Register for a RMC class today and start learning!*

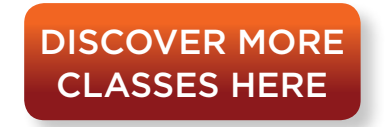

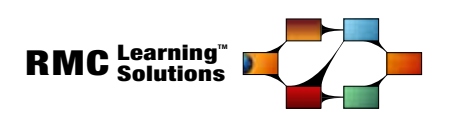

10953 Bren Road East Minnetonka, MN 55343 www.rmcls.com Phone: 952.846.4484

Copyright © 2015 RMC Publications, Inc. All rights reserved. Except as permitted under the United States Copyright Act of 1976, no part of this publication may be reproduced or distributed in any form or by any means, or stored in a database retrieval system,without prior written permission of the publisher.